## Automate Portal Customization with PowerShell Functions

Last Modified on 03/29/2023 1:52 am EDT

All the PowerShell functions used to automate the customization process are located at **/DEPLOY**.

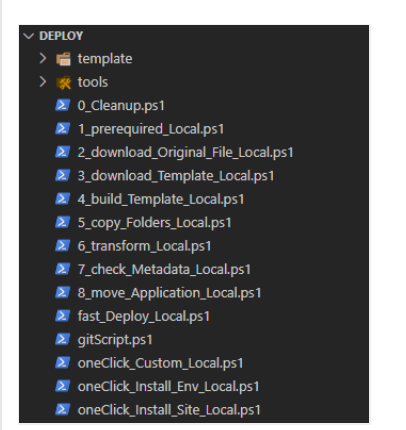

## **NOTE**

You need credentials to connect to the Cora Orchestration repository. Contact Support to obtain credentials to access the Cora Orchestration repositories.

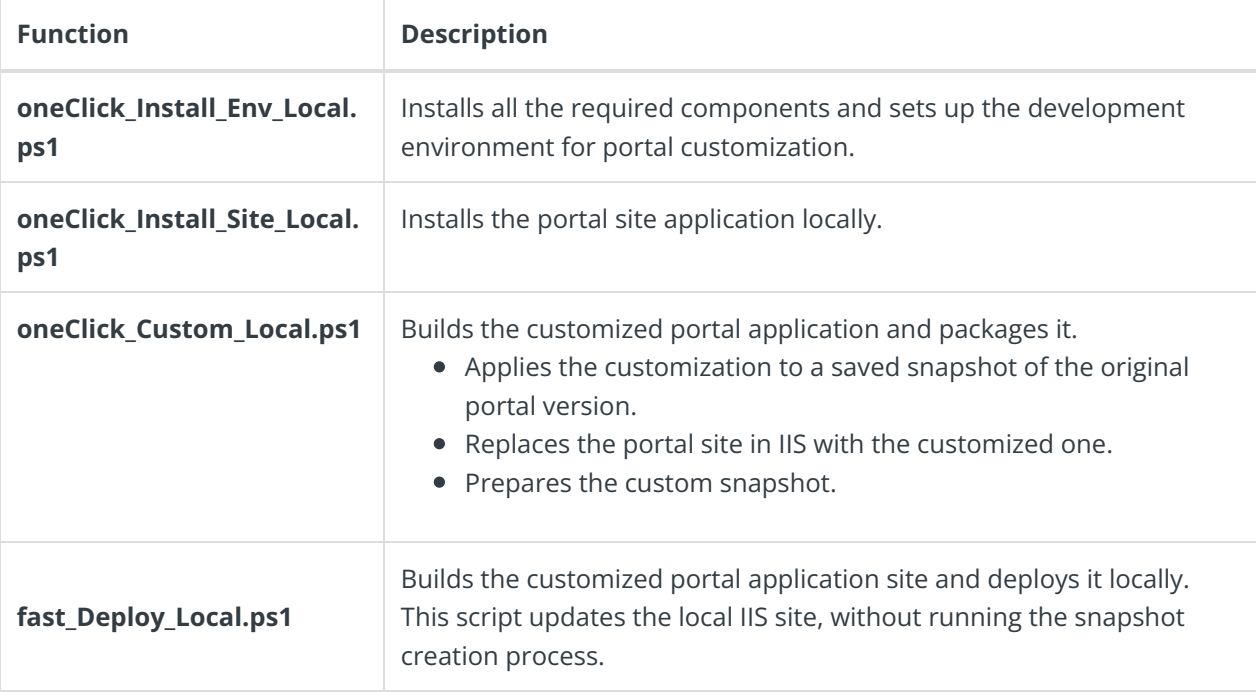

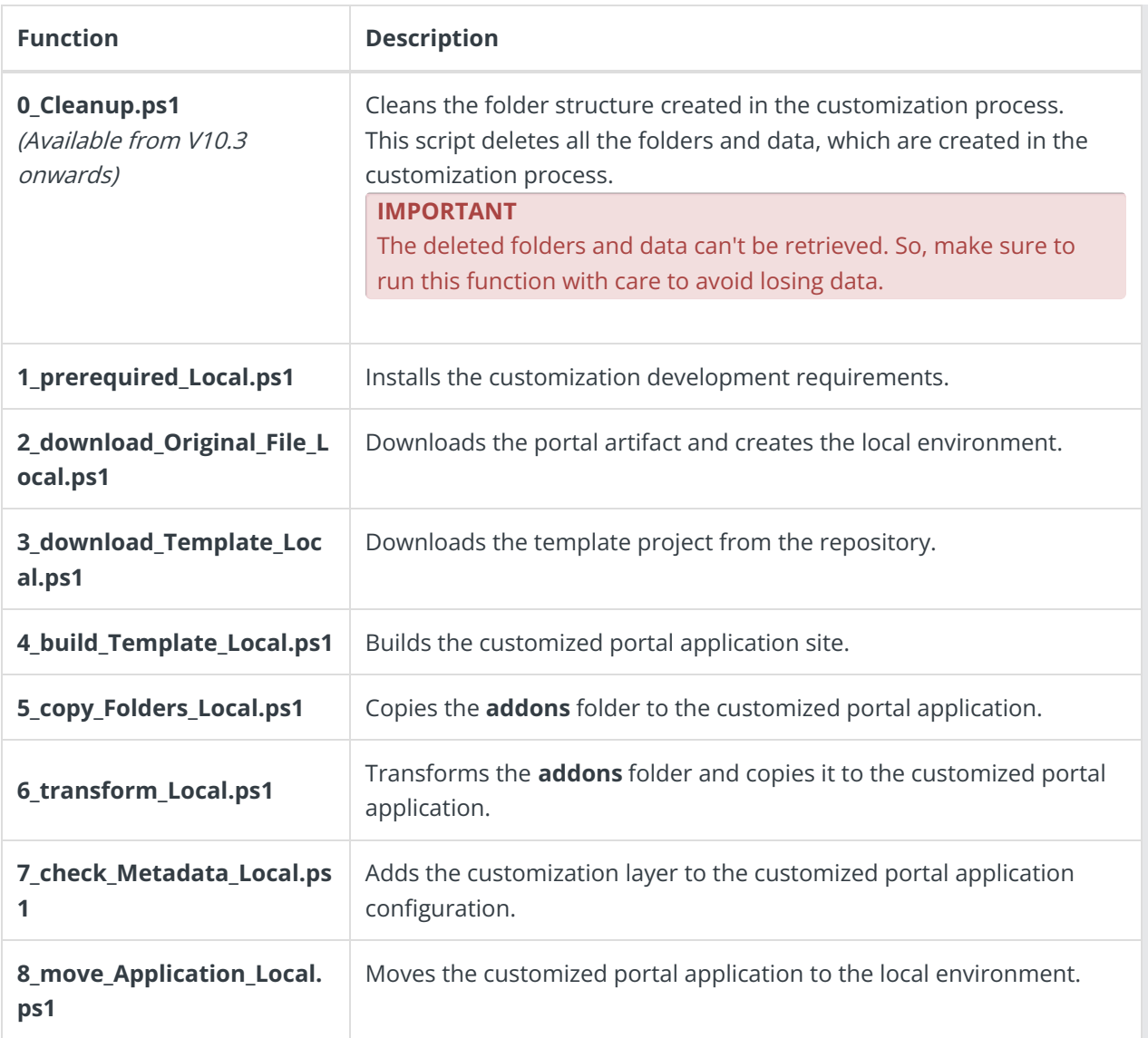

## **IMPORTANT**

All the functions include inline variables, such as Administration site location, repository artifact location, among others.

Edit the variable values on Notepad, or another simple text editor.

Example:

```
# Create original snapshot (without custom changes)<br>
Efunction createSnapshot (){<br>
Copy-Item -Path <mark>"C:\inetpub\wwroot\Cora SeQuence\Flowtime 1\"</mark> -Filter * -Destination "C:/tmp/snapshot_original" -Recurse -Force<br>
Compress
 \mathsf{L}_1
```